### 2016 SKYWARD TN USER CONFERENCE

SESSION #5 Thursday 6/9/16
ATTENDANCE LETTERS: HOW TO SET
UP THE STATE REQUIRED 5 DAY
UNEXCUSED LETTERS FOR A YEAR
LONG COUNT

#### 5 DAY UNEXCUSED LETTERS

#### HIGHLIGHTS OF THIS SESSION

- GO THROUGH THE STEPS TO SET UP THE PARAMETERS FOR THE LETTER THERE ARE 3 CODES TO CONFIGURE
- LETTER TEMPLATES
- AUTO SCHEDULE TASK TO RUN ON A SET DATE
- HOW TO DELETE A LETTER FOR STUDENT
- HOW TO RUN THE ATTENDANCE LETTER FOR A SINGLE STUDENT
- STUDENT ATTENDANCE MODULE/LETTER TAB to view Letters printed and the HISTORY TAB for a quick view of year to date attendance totals and prior year totals
- UTILITY TO SET UP THE UPDATE ATTENDANCE HISTORY AS A SCHEDULED TASK FOR NIGHTLY UPDATES
- Note: The setup for the year long letters came from Skyward Support, I am not taking credit for their work, just sharing how it works.

# Student Membership and Attendance Procedures Manual

Tennessee Department of Education Division of Data and Research March 2015

#### **D-101 Reporting Absences to Parents or Guardians**

Parents or guardians must be given written notice **each time a student misses five unexcused days** (this means an aggregate of five days during the school year and not necessarily five consecutive days). **Additional notices must be sent after each successive accumulation of five unexcused absences.** T.C.A. § 49-6-3007

The above guidance is what I have based the 5 day letters on.

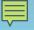

### Step 1 DATE RANGE SET UP

5 Day [Unexcused] Attendance Letters YR Long – once a student pulls 5 days and the letter prints – this setup will start recounting

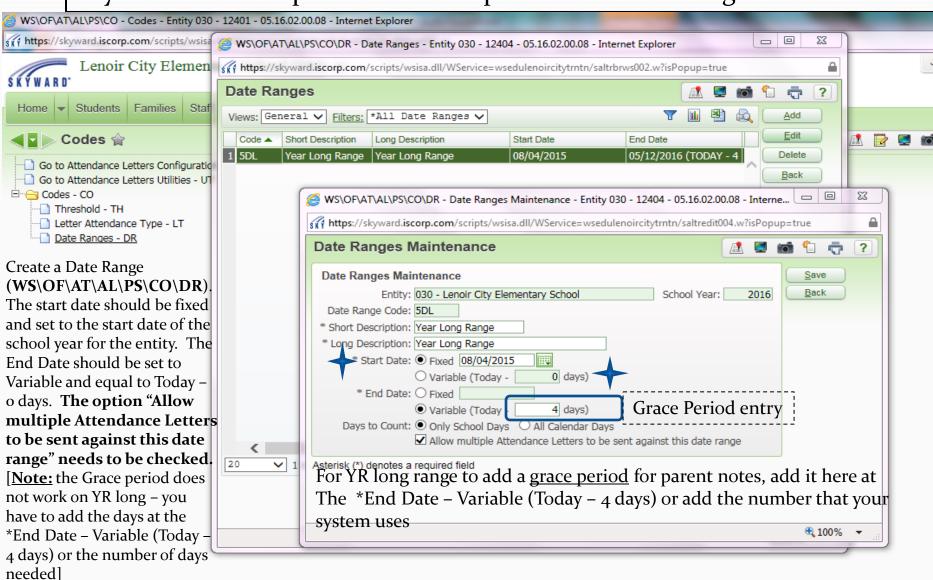

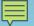

#### STEP 2 THRESHOLD SET UP

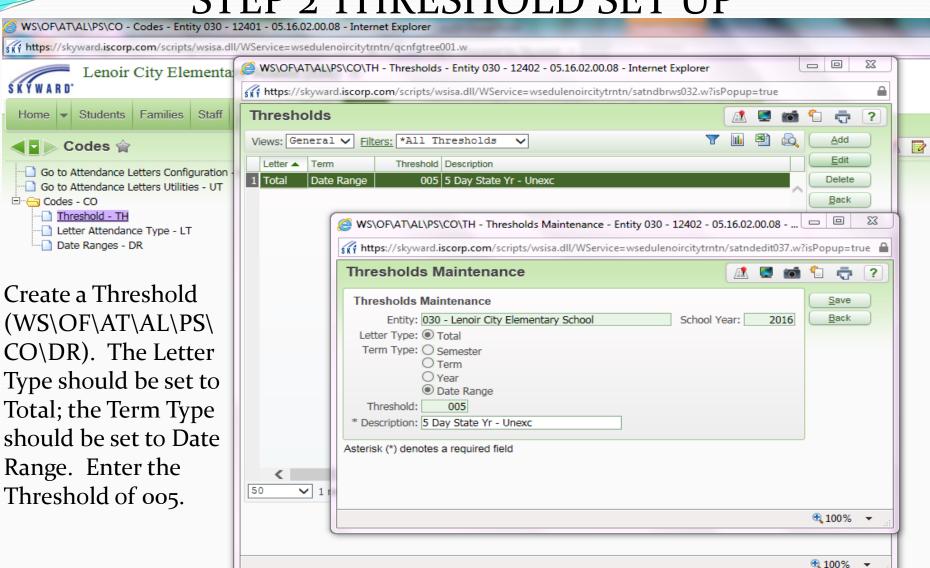

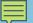

# STEP 3 ATTENDANCE LETTER TYPE

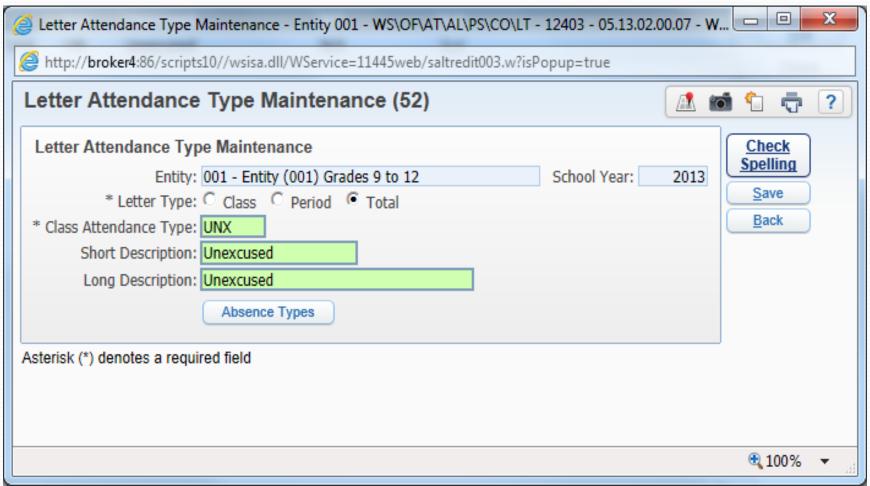

Create a Letter Attendance Type (WS\OF\AT\AL\PS\CO\LT). The Letter Type should be set to Total. Click the Absence Types button to select which absence types will be counted for the Letter.

# STEP 4: CUSTOM ATTENDANCE LETTER

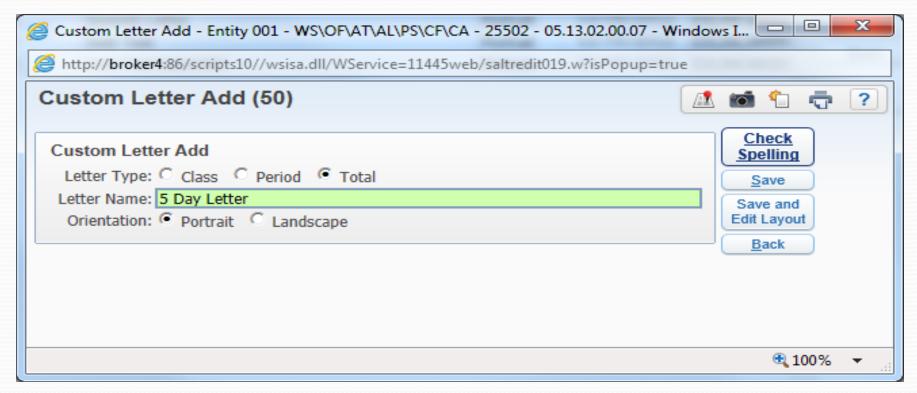

Add a new Custom Attendance Letter (WS\OF\AT\AL\PS\CF\CA). The Letter Type needs to be set to Total.

### **CUSTOM ATTENDANCE LETTER**

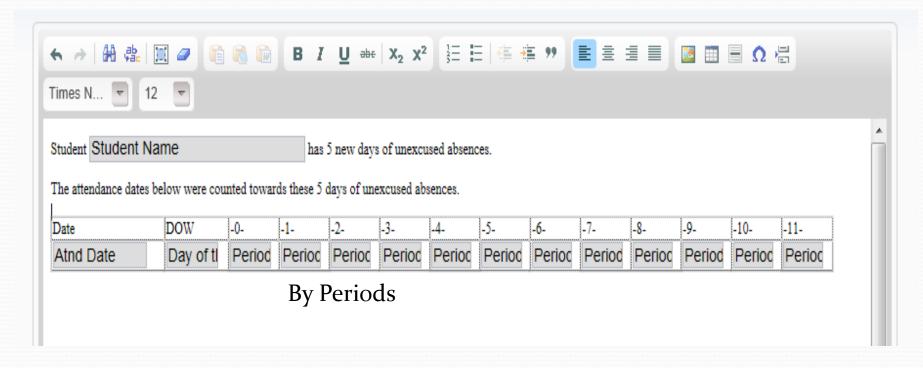

The custom letter can be set up as the customer desires. To include the attendance details for the 5 days of absence be sure to include the Detail Area in the Letter.

## **Day Total Custom Letter**

| Run Date                                                                                                    | ^ |  |  |  |  |  |  |  |
|----------------------------------------------------------------------------------------------------|---|--|--|--|--|--|--|--|
| 1st Guardian                                                                                                    |   |  |  |  |  |  |  |  |
| Mailing Address Street Mailing Second Address (Apt/                                                                                                    |   |  |  |  |  |  |  |  |
| Mailing Address City Mailing Mailing Address                                                                                                    |   |  |  |  |  |  |  |  |
|                                                                                                    |   |  |  |  |  |  |  |  |
| Subject: Student First Name Student Last Name                                                                                                    |   |  |  |  |  |  |  |  |
| Dear Parent/Guardian:                                                                                                    |   |  |  |  |  |  |  |  |
| A good attendance record is necessary to make satisfactory progress in school. Tennessee State Law requires that each student maintain a good attendance record. It is the responsibility of the parent or legal guardian to assure that his/her children are in school.                                                                                                    |   |  |  |  |  |  |  |  |
| This letter is to inform you that your child has accumulated five (5) or more unexcused day absences from school which constitutes truancy, according to state law. As a result, we may be required to summon the parent/guardian and student (twelve years and older) to appear before the Truancy Board. As a parent, you are required to notify the school of your child's absence or send in a doctor/dentist or court note.* All notes should be turned in the day the child returns to school. Notes will not be accepted after the 3rd day of the students return to school. |   |  |  |  |  |  |  |  |
| If you feel there are errors in your child's attendance record, please contact the Lenoir City Schools Truancy office at 865-988-2070 option 4 immediately upon receipt of this letter. Absences are listed below.                                                                                                    |   |  |  |  |  |  |  |  |
| This is the parental notification required by school policy stated in the Student Handbook under the Attendance section.                                                                                                    |   |  |  |  |  |  |  |  |
| Listed below are the absences for your child:                                                                                                    |   |  |  |  |  |  |  |  |
| Day Date                                                                                                    |   |  |  |  |  |  |  |  |
| Day of t Atnd Date                                                                                                    |   |  |  |  |  |  |  |  |
| Cordially,                                                                                                    | ~ |  |  |  |  |  |  |  |
| 1 (0) 01 1                                                                                                    |   |  |  |  |  |  |  |  |

# STEP 1 SCHEDULING THE 5 DAY LETTERS

| Schedu                                                | le Letters                                                                                                    |                                                                                                 |
|-------------------------------------------------------|----------------------------------------------------------------------------------------------------|-------------------------------------------------------------------------------------------------|
| Customize Tabs                                        | Scheduling Parameters                                                                                                    |                                                                                                 |
| Sched Params Update Params Letter Params View Letters | Task Information  Task Status: ● Active ○ Inactive  * Task Description:   Start Date: 08/25/2014                                                                                                    | Save<br>Back                                                                                    |
|                                                       | Day(s) of the week         □ Mon ☑ Tue □ Wed □ Thur □ Fri □ Sat □ Sun         Week(s) of the month         ☑ First ☑ Second ☑ Third ☑ Fourth ☑ Fifth ☑ Sixth                                                                                                    |                                                                                                 |
|                                                       | Month(s) of the year  ☑ January ☑ February ☑ March ☑ April ☑ May ☐ June ☐ July ☑ August ☑ September ☑ October ☑ November ☑ December  Additional Export Options  Email Results To: jpalmer@lenoircityschools.net ☑ Propert ☑ Propert ☑ Prope | This email tells you the task has successfully run. You have to log in and go to My Print Queue |
|                                                       | Asterisk (*) denotes a required field                                                                                                    | To see actual letters                                                                           |

Create a new Scheduled Letters task (WS\OF\AT\AL\SL) Schedule Letters. This can be set up to run every day. \*\*\*\* [Our system only runs the letters once a week]

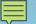

#### STEP 2 ATTENDANCE UPDATE PARAMETERS

| Schedule       | e Letters (130)   ! △ 📴 📹 😭 Favorites 🕶                                          | i N       |  |  |  |  |  |  |
|----------------|----------------------------------------------------------------------------------|-----------|--|--|--|--|--|--|
| Customize Tabs | Task: 5 Day Letters                                                              |           |  |  |  |  |  |  |
| Sched Params   | Attendance Update Parameters                                                     |           |  |  |  |  |  |  |
| Update Params  | Student Selection Save                                                           |           |  |  |  |  |  |  |
| Letter Params  | Pask.                                                                            | $\preceq$ |  |  |  |  |  |  |
| View Letters   | ● By Range ● By Individual Ranges                                                |           |  |  |  |  |  |  |
|                | Letter Type: C Class C Period C Total                                            |           |  |  |  |  |  |  |
|                | Attendance Type: UNX ▼ Unexcused                                                 |           |  |  |  |  |  |  |
|                | Term: 5DL - Year Long Range (DF ▼                                                | 1         |  |  |  |  |  |  |
|                | Low High                                                                         |           |  |  |  |  |  |  |
|                | C 1                                                                              |           |  |  |  |  |  |  |
|                | Starting Attendance Date: 08/27/2012 03/08/2013 Grace Prd: 00 p for the year los | ng        |  |  |  |  |  |  |
|                | Periods: 00 11 range                                                             |           |  |  |  |  |  |  |
|                | Attendance Accumulation                                                          |           |  |  |  |  |  |  |
|                | Method                                                                           |           |  |  |  |  |  |  |
|                | C Period C Days/Calendar Method                                                  |           |  |  |  |  |  |  |
|                | Minimum # of periods for an attendance                                           |           |  |  |  |  |  |  |
|                | date to count as 1 day absent: 04                                                |           |  |  |  |  |  |  |
|                |                                                                                  |           |  |  |  |  |  |  |
|                | Thresholds to be updated for this Term Type                                      |           |  |  |  |  |  |  |
|                | 005 - 5 Day                                                                      |           |  |  |  |  |  |  |
|                |                                                                                  |           |  |  |  |  |  |  |
|                |                                                                                  |           |  |  |  |  |  |  |
|                |                                                                                  |           |  |  |  |  |  |  |

Enter the Attendance Update Parameters as shown. The Letter Type set to Total;

Attendance Type should be the one that was created earlier, UNX in this example.

For the term select the Date Range that was created earlier, 5DL in this example.

Select "Date" for the Attendance Accumulation Method. Enter the number of periods for the Day to count as absent.

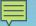

# Step 3 ATTENDANCE LETTERS PARAMETERS

| ■ Schedule Let       | tters (133)                                                                                                    |                                                                                                   | •                            | /= <b>1</b> |             | 🏠 Favorites ▼ | New Win      |
|----------------------|----------------------------------------------------------------------------------------------------|---------------------------------------------------------------------------------------------------|------------------------------|-------------|-------------|---------------|--------------|
| Customize Tabs       | Task: 5 Day Lett                                                                                                    | ers                                                                                               |                              | /           |             | - Lavoritos v |              |
| Sched Params         | Attendance Lett                                                                                                    |                                                                                                   |                              |             | J           |               |              |
|                      |                                                                                                    |                                                                                                   |                              |             |             |               |              |
| Update Params        |                                                                                                    | Class C Period © Total                                                                            |                              |             |             |               | Check        |
| Letter Params        | Attendance Type:                                                                                                    |                                                                                                   |                              |             |             |               | Spelling     |
| View Letters         |                                                                                                    | 5DL - Year Long Range (DF                                                                         |                              |             |             |               | <u>S</u> ave |
|                      |                                                                                                    | ○ Previously Sent ○ Not Sent                                                                      | High                         |             |             |               | Back         |
|                      | Periods:                                                                                                    | 00                                                                                                | 11                           |             |             |               |              |
|                      | Term Date:                                                                                                    | 08/27/2012                                                                                        | 03/08/2013                   |             |             |               |              |
|                      |                                                                                                    | Send out letters (create & mark as                                                                | sent) 🖾 Page Break By        | Studer      | nt/Family   |               |              |
|                      |                                                                                                    | Print Detailed Attendance                                                                         | Print Window                 |             |             |               |              |
|                      |                                                                                                    | Print Tardies Accrued During Lette                                                                | r Term 🔲 Use Mailin          | g Adddi     | ress        |               |              |
|                      |                                                                                                    | Use Report Heading                                                                                |                              |             |             |               |              |
|                      | Report Heading:                                                                                                    |                                                                                                   |                              |             |             |               |              |
|                      | L. Carrier L. Carrier | First Family Only                                                                                 |                              |             |             |               |              |
|                      |                                                                                                    | <ul> <li>□ Save Copy of Attendance Letter</li> <li>✓ Print using Custom Attendance Let</li> </ul> |                              |             | Coloctodi I | E David       |              |
|                      |                                                                                                    | -                                                                                                 |                              |             |             |               |              |
|                      |                                                                                                    | For Family Home Language of                                                                       |                              |             |             |               |              |
| Other option         | ns to use                                                                                                    | Merge individual letters into on                                                                  | e file (individual letters w | ill still b | e accessil  | ole)          |              |
| o that opens         |                                                                                                    | Create Mail Merge File Mail Mer                                                                   | rge Format                   |             |             |               |              |
|                      |                                                                                                    | Create Discipline Records for Stude                                                               | ents Receiving Letters       | Discipl     | ine Offens  | e             |              |
|                      |                                                                                                    | Create Intervention Records for St                                                                | udents Receiving Letters     | Inte        | ervention   |               |              |
|                      | Selected Threshold:                                                                                                    | 005 - 5 Day                                                                                       |                              |             |             |               |              |
|                      |                                                                                                    | Thresholds to be updated for the                                                                  | his Term Type                |             |             |               |              |
|                      |                                                                                                    | 005 - 5 Day                                                                                       |                              |             |             |               |              |
| Enter the Attendance | e Letter Paran                                                                                                    | neters as shown above.                                                                            | Select Total Let             | tter 7      | vpe.        | The           |              |
|                      |                                                                                                    | , 1 1' I INIV'                                                                                    |                              |             | 7.          |               |              |

Attendance Type should be the one created earlier, UNX in this example. The Term should be set to the Date Range that was created earlier, 5DL in this example. Set the Letter Status to Not Sent. Select the option "Sent out letters (create & mark as sent). Check the option "Print using Custom Attendance Letter", and then select the Custom Letter that was created earlier. Select the oo5 threshold.

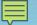

#### MAINTAIN ATTENDANCE LETTERS SENT SETUP

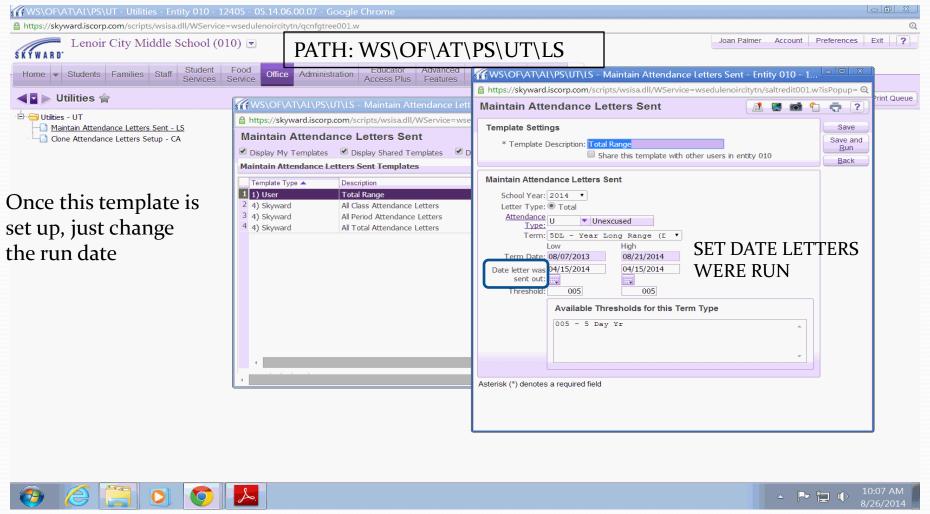

IF A STUDENT'S LETTER NEEDS TO BE DELETED BECAUSE THE UNEXCUSED HAS BEEN CHANGED TO EXCUSED – RUN THIS UTILITY TO DELETE INDIVIDUAL LETTERS AND PLACE THE STUDENT BACK IN THE COUNT

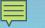

## Maintain Attendance Letters Sent /Student List

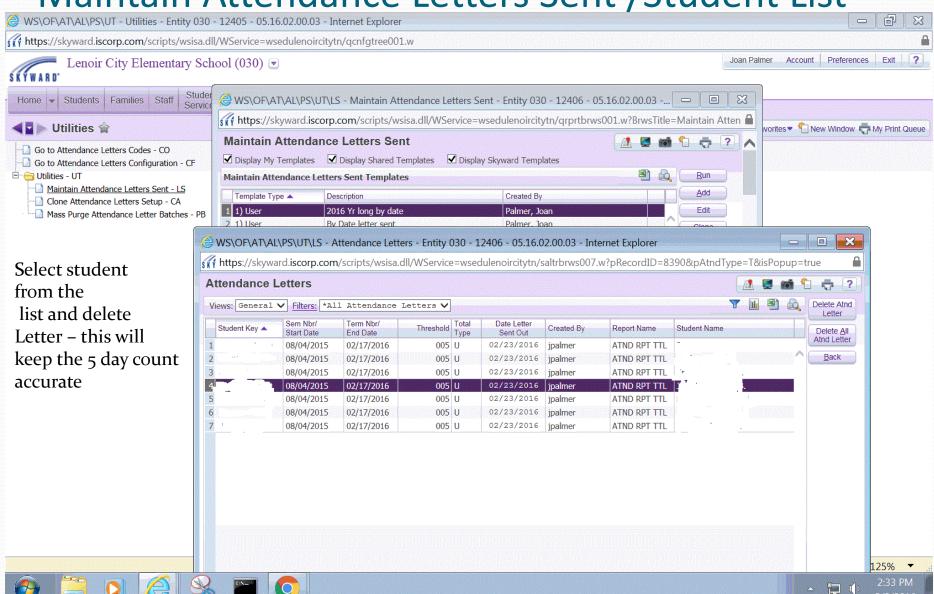

# **NOTES**

\*You set up the attendance letters each year by Entity

\*\* You also have to go to Office/Attendance/Product Setup/Configuration/Attendance Letters Setup-AL Path - WS\OF\AT\PS\CF\AL

Entity Year Attendance Options – and check – <u>Use Attendance letter by Totals</u> And you do this for each school – once this is set up it clones over and stays the same

The set up requires the system to be in the active school year, after the Student Attendance Start date.

**Grace Period** – our system allows Parents/Guardians 3 days to bring in a note for the absence after the student returns to school. I have a 4 day graces period set up for the letters. This allows us not to have to back track and check if a note has come in to the schools.

After a letter run, I have had folks call and say a student that did not pull a letter should have but after checking, they were still in the grade period. In this case, if no note is received the student will pull in the next week run or after the grace period is up, you could do a manual run.

#### TO RUN THE ATTENDANCE LETTER FOR A SINGLE STUDENT

How to run the attendance letter for a Single student: 2 parts -

<u>Step 1</u>. Go to the attendance letter update [Attendance Letters Update Templates ] PATH- Office\attendance letters\update templates-AU [WS\OF\AT\AL\AU] – choice can be range or <u>individual student</u> – I cloned the template created for the Year long run and called it single student update, this is run before the letters – on this screen check the Purge update records without a letter

Option: Purge update records without a letter \*\*this will remove a hung letter – if the attendance was changed for a student after a letter was created – the system can get hung and not recognize the change to the attendance events... checking this option will clear the hung letters

<u>Step 2</u> Next run the letter template [WS\OF\AT\AL\AL] Office\Attendance Letters\Letter Templates – set up for a manual run-I cloned the template I have set up for the year and called it Manual Run. This is done for each Entity.

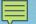

Single Student Setup 1

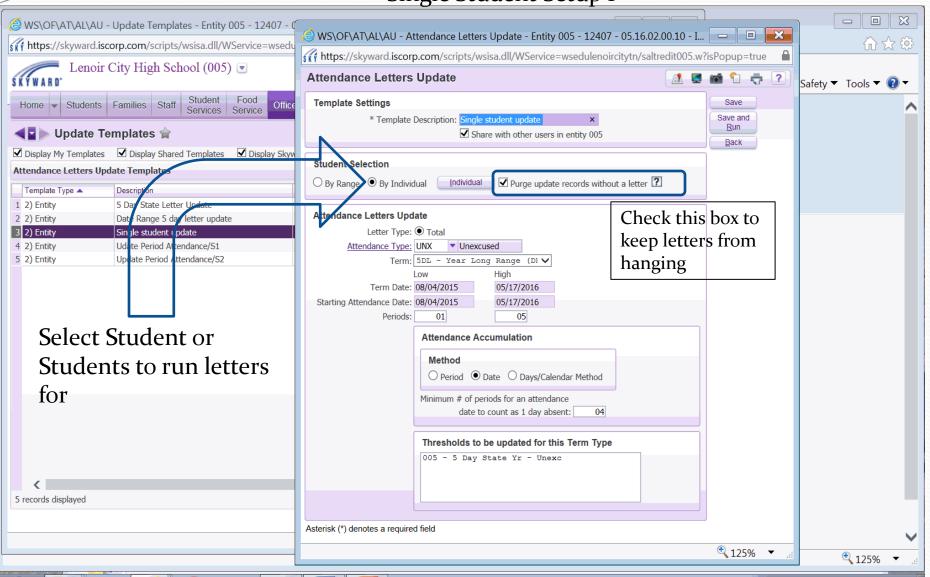

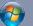

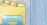

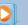

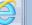

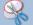

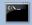

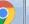

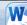

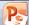

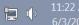

#### Step 2 Individual Student Run

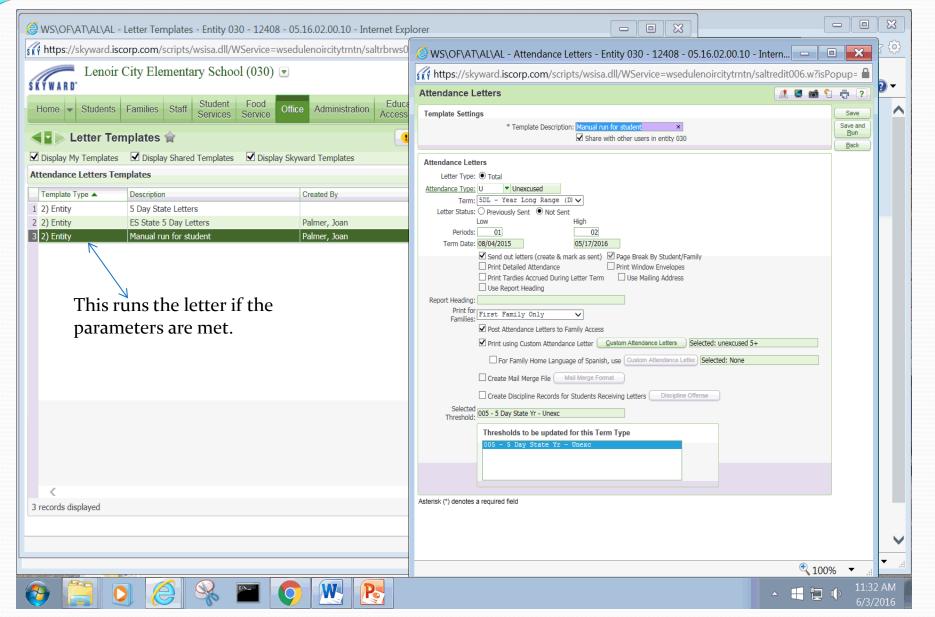

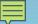

# STUDENT ATTENDANCE MOUDLE/LETTER TAB

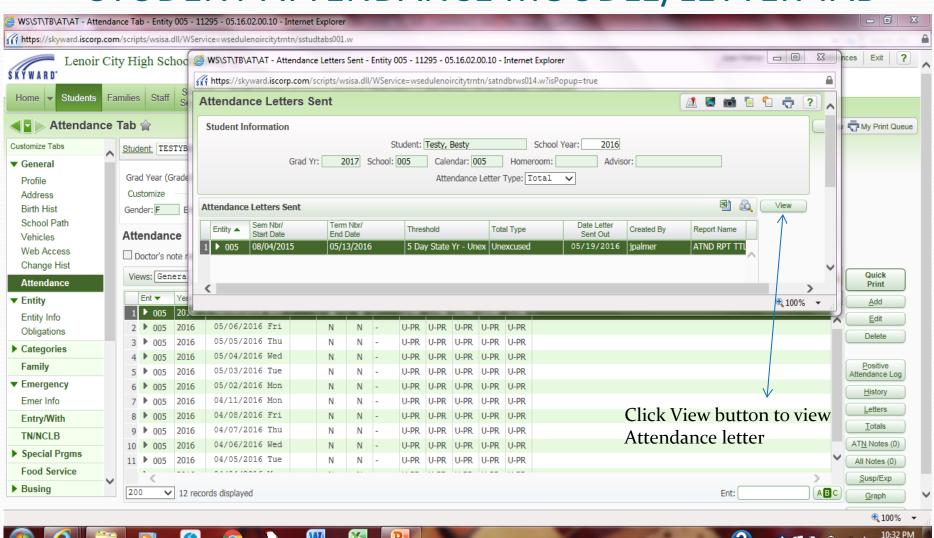

6/4/2016

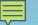

## STUDENT ATTENDANCE MOUDLE/HISTORY TAB

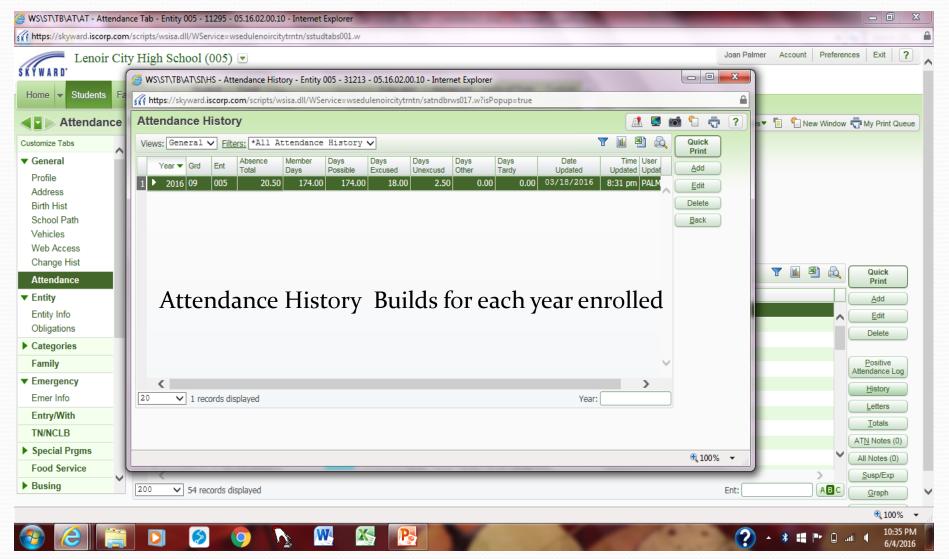

### History – AH Tab under Main Attendance Tab – AT

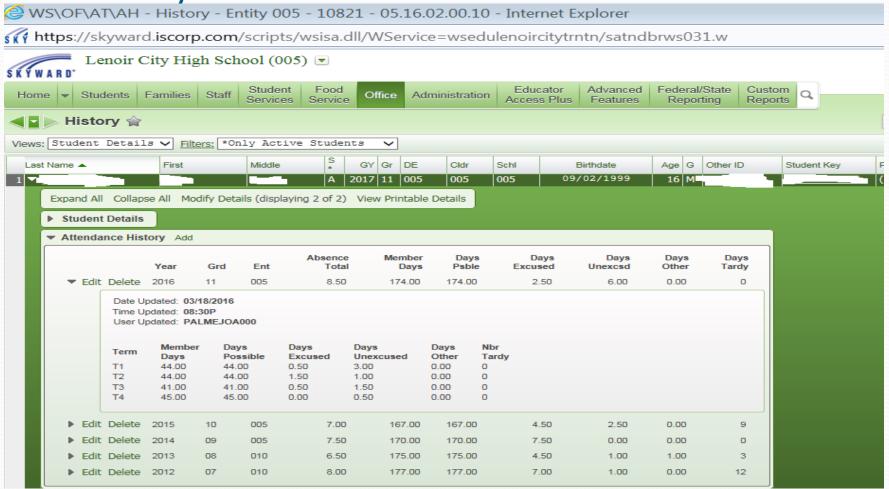

This also shows the Attendance history for a student with details broken down By Terms

# Attendance Letter Batches Path: WS\OF\AT\AL\LB

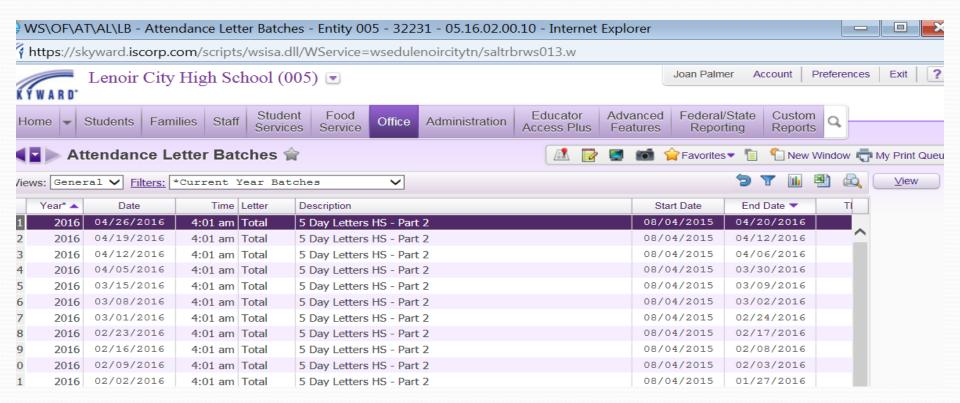

Attendance Letter Reports can not be accessed unless the person that sets the task logins in and goes to My Print Queue. If you are not the person who will be printing the letters, you either have to login as the other user and set the scheduled task under their user ID or use Attendance Batch Letters. You will need to add this to their security group if they do not have access. They can select the date and view and print a single letter or the complete batch.